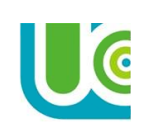

# **LÍMITES Y CONTINUIDAD**

#### **COMPETENCIAS:**

- Identificar la tendencia de una función en un punto determinado.
- Evaluar límites de funciones reales, si existen.
- Determinar límites al infinito, infinitos y trigonométricos.
- Determinar la continuidad de funciones en los reales.

#### **CONCEPTO INTUITIVO DE LÍMITE**

Los límites en la matemática son una herramienta muy importante ya que permiten definir si un punto de una función existe o no y a su vez es una de las condiciones a cumplir para poder determinar si una función es continua o no en un punto determinado.

El límite de una función  $f(x)$ en el punto "a" existe sí y solo sí el límite por la izquierda es igual al límite por la derecha. La nomenclatura a utilizar es la siguiente:

 $\lim_{x\to a} f(x)$ Se lee "límite de  $f(x)$  cuando x tiende a "a".

Por ejemplo  $\lim_{x\to a} f(x)$  Estructura general de los límites. 1. lim( $x^2 + x$ ) en este caso a=-1 y ( $x^2 + x$ ) corresponde a  $f(x)$ 

 $\lim_{x\to a} f(x)$  Estructura general de los límites.  $2. \lim_{x\to 2} (x^3 + x^2 + x + 1)$  en este caso a= 2 y  $(x^3 + x^2 + x + 1)$  corresponde a  $f(x)$ 

#### **Nomenclatura de límites laterales**

• Límite por el lado izquierdo  $a^-$ , el menos indica que se toman números hacia la izquierda.

lim− f(x) límite por el lado izquierdo, es decir, se toman valores menores a "a" muy cercanos, pero nunca el número "a".

 $\bullet$  Límite por el lado derecho  $a^+$ , el más indica que se toman números hacia la derecha.

 $\lim_{x\to a^{+}} f(x)$  límite por el lado derecho, es decir, se toman valores mayores a "a" muy cercanos, pero nunca el número "a".

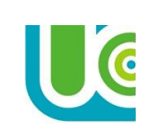

Para definir de una manera práctica los límites se va a calcular el límite de la función  $f(x) =$  $x^2 + 1$  cuando  $x$  tiende  $a$  1. En nomenclatura de límites sería:

$$
\lim_{x \to 1} x^2 + 1
$$

Gráfica de la función  $f(x) = x^2 + 1$ 

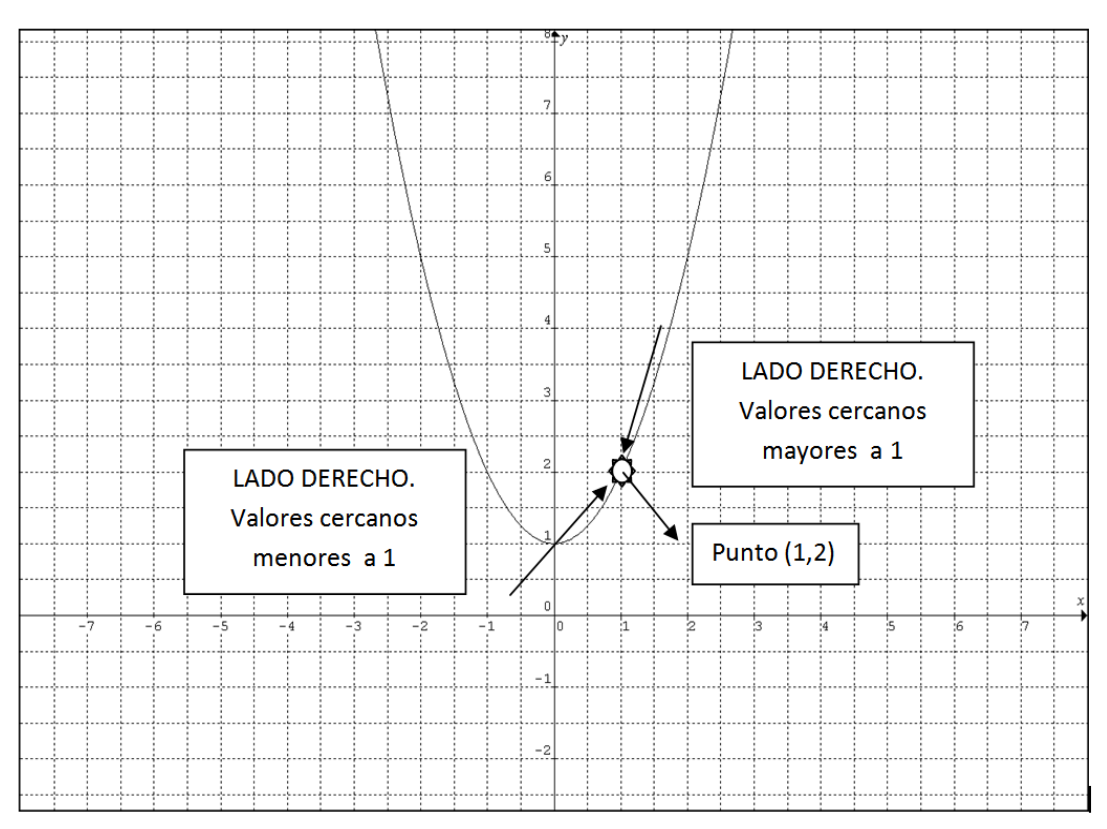

Como  $x$  tiende  $a$  1 vamos a tabular valores menores y muy cercanos a uno (1) pero nunca iguales a 1, (LADO IZQUIERDO). Para esto se va a utilizar una tabla de tabulación.

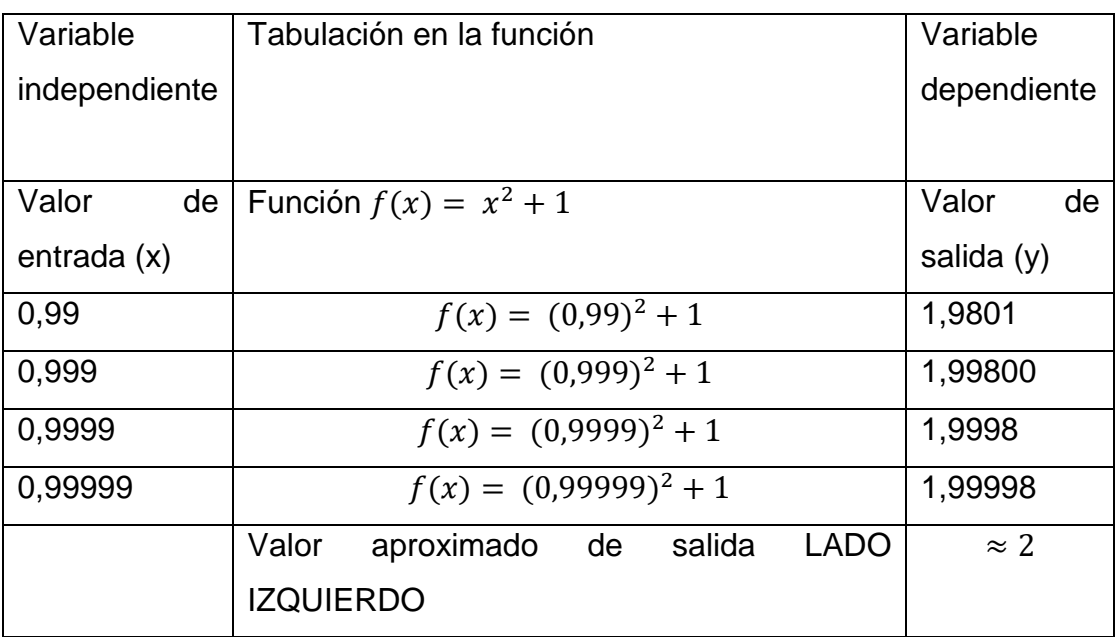

Planteamos el límite por el lado izquierdo  $\lim_{x\to 1^-} x^2 + 1$ , de acuerdo a la tabla anterior se obtiene un valor de aproximadamente 2. Por lo tanto:

$$
\lim_{x \to 1^-} x^2 + 1 \approx 2
$$

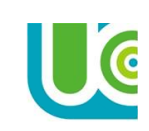

Como  $x$  tiende  $a$  1 vamos a tabular valores mayores y muy cercanos a uno (1) pero nunca iguales a 1, (LADO DERECHO). Para esto se va a utilizar una tabla de tabulación.

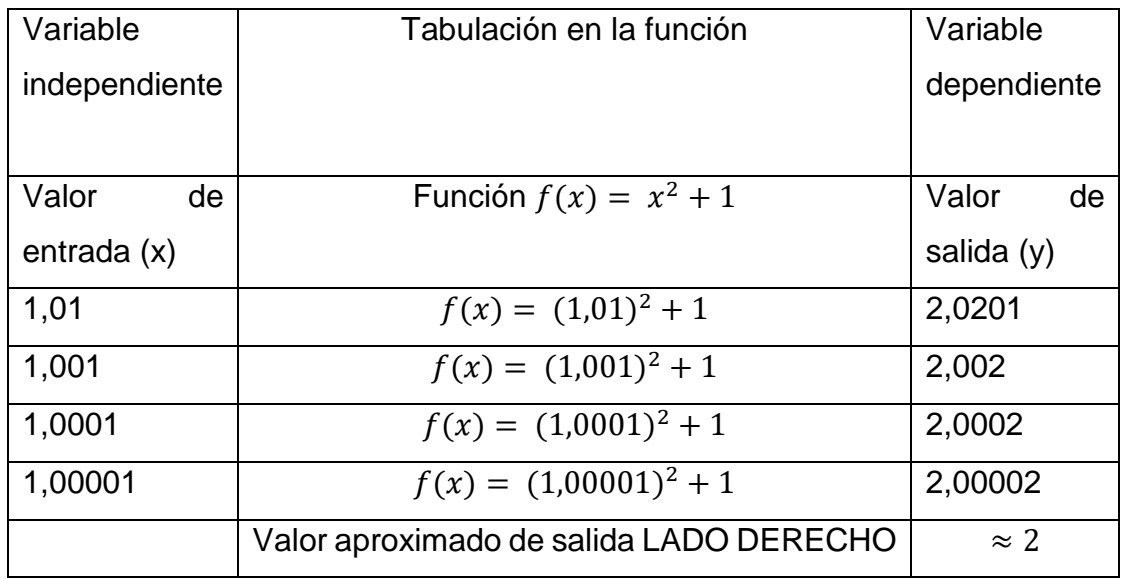

Planteamos el límite por el lado derecho  $\lim_{x\to 1^+} x^2 + 1$ , de acuerdo a la tabla anterior se obtiene un valor de aproximadamente 2. Por lo tanto:

$$
\lim_{x \to 1^+} x^2 + 1 \approx 2
$$

El límite de una función  $f(x)$  en el punto "a" existe sí y solo sí el límite por la izquierda es igual al límite por la derecha. Para este caso:

Lado izquierdo 
$$
\approx
$$
 Lado  

$$
\lim_{x \to 1^-} x^2 + 1 \approx 2 \approx \lim_{x \to 1^+} x^2 + 1
$$

Por lo tanto, el  $\lim_{x\to 1} x^2 + 1 = 2$  y existe ya que la función pasa por ese punto. Ver gráfica de la función.

#### **En Resumen**

Si una función  $f$  está definida para valores de "x" CERCANOS al número fijo "a", y si al aproximarse "x" al valor de "a", los valores de  $f(x)$  se acercan más y más a un número específico "L", decimos que "L", es el límite de  $y = f(x)$  cuando "x" tiende a "a", y escribimos:  $\lim_{x\to a} f(x) = L$ 

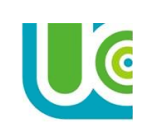

# **LIMITES DE SUSTITUCIÓN DIRECTA PROPIEDADES O TEOREMAS DE LOS LÍMITES.**

Sí  $\lim_{x\to a} f(x) = L$  existe, entonces es único

1.  $\lim_{x\to a} c = c$  c es una constante o número Real.

$$
2. \ \lim_{x \to a} x^n = a^n
$$

$$
3. \lim_{x \to a} x = a
$$

**Ejemplo 1***:*  $\lim_{x \to -2} 3 = 3$  Aplicando la propiedad 1

**Ejemplo 2**:  $\lim_{x\to 1/2} \pi = \pi$  Aplicando la propiedad 1

**Ejemplo 3**:  $\lim_{x\to 2} x = 2$  Aplicando la propiedad 3

**Ejemplo 4**:  $\lim_{x \to -5} x = -5$  Aplicando la propiedad 3

**Ejemplo 5**:  $\lim_{x\to 2} (x^3 + x^2 + x + 1)$ 

Aplicando las propiedades 1, 2 y 3 obtenemos:

 $\lim_{x\to 2}$  (x<sup>3</sup> + x<sup>2</sup> + x + 1) = (2)<sup>3</sup> + (2)<sup>2</sup> + (2) + 1 = 8 + 4 + 2 + 1 = 15

Como se puede observar se trata de evaluar la función en un punto determinado aplicando las propiedades.

# **Ejemplo 6**:  $\lim_{x \to -1} (x^4 - x^3 - x - 4)$

Aplicando las propiedades 2, 3 y 4 obtenemos:

$$
\lim_{x \to -1} (x^4 - x^3 - x - 4) = (-1)^4 - (-1)^3 - (-1) - 4 = 1 + 1 + 1 - 4 = -1
$$

#### **PROPIEDADES ALGEBRAICAS DE SUMA, RESTA, MULTIPLICACIÓN Y DIVISIÓN**

Sean  $f(x)$   $y$   $g(x)$  dos funciones en las cuales:

 $\lim_{x\to a} f(x) = L$  y  $\lim_{x\to a} g(x) = M$  y c es una constante o número real, se definen las siguientes propiedades:

4.  $\lim_{x\to a}[f(x)+g(x)] = \lim_{x\to a}f(x) + \lim_{x\to a}g(x) = L + M$ . Límite de la suma de funciones.

5.  $\lim_{x\to a}[f(x)-g(x)]=\lim_{x\to a}f(x)-\lim_{x\to a}g(x)=L-M$ . Límite de la resta de funciones.

- 6.  $\lim_{x\to a}[cf(x)]=c\lim_{x\to a}f(x)=cL$ . Límite del producto de una constante por una función.
- 7.  $\lim_{x\to a}[f(x)*g(x)] = \lim_{x\to a}f(x)*\lim_{x\to a}g(x) = L*M$  Límite del producto de dos funciones.
- 8.  $\lim_{x\to a} \left[\frac{f(x)}{g(x)}\right]$  $\left[\frac{f(x)}{g(x)}\right] = \frac{\lim_{x \to a} f(x)}{\lim_{x \to a} g(x)}$  $\lim_{\substack{x\to a \\ y\to a}} f(x) = \frac{L}{M}$  $\frac{L}{M}$ , si  $\lim_{x\to a} g(x) \neq 0$  Límite del cociente de dos funciones.

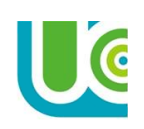

**Ejemplo 7**: resolver aplicando las propiedades  $\lim_{x \to -1} (x^2 + x)$ 

Para resolver este límite aplicamos primero la propiedad 4 de suma de funciones y para calcular los límites las propiedades 1 y 2, obtenemos:

$$
\lim_{x \to -1} (x^2 + x) = \lim_{x \to -1} x^2 + \lim_{x \to -1} x = (-1)^2 + (-1) = 0
$$

**Ejemplo 8**: resolver aplicando las propiedades  $\lim_{x\to 4} (3x^3 - 4x^2 + 2x - 3)$ Para resolver este límite aplicamos primero las propiedades 4 y 5 de suma y resta.  $\lim_{x \to 4} (3x^3 - 4x^2 + 2x - 3) = \lim_{x \to 4} 3x^3 - \lim_{x \to 4} 4x^2 + \lim_{x \to 4} 2x - \lim_{x \to 4} 3$ = (3)lim  $x\rightarrow 4$  $x^3 - (4) \lim_{x \to 4} x^2 + (2) \lim_{x \to 4} x - \lim_{x \to 4} 3$  Aplicamos la propiedad 6  $= (3)(4)^3 - (4)(4)$ Aplicamos propiedades 1, 2 y 3

**Ejemplo 9**: resolver aplicando las propiedades  $\lim_{x\to 3} (4x + 2) * (x^2 + 2x - 3)$ 

Aplicando la propiedad 7 y evaluando el límite para x=3

\n
$$
\lim_{x \to 3} (4x + 2) * (x^{2} + 2x - 3)
$$
\n
$$
= \lim_{x \to 3} (4x + 2) * \lim_{x \to 3} (x^{2} + 2x - 3)
$$
\n
$$
= [(4) \lim_{x \to 3} x + \lim_{x \to 3} 2] * [\lim_{x \to 3} x^{2} + 2 \lim_{x \to 3} x - \lim_{x \to 3} 3]
$$
\nLímites de suma y resta

\n
$$
= [4(3) + 2] * [(3)^{2} + 2(3) - 3] = (14) * (12) = 168
$$
\nEvaluar límites

**Ejemplo 10**: resolver aplicando las propiedades  $\lim_{x\to 0}$  ( $\frac{x^3-1}{x+1}$  $\frac{x-1}{x+1}$ 

Aplicando la propiedad 8 y evaluando el límite para x=0

$$
\lim_{x \to 0} \left( \frac{x^3 - 1}{x + 1} \right) = \frac{\lim_{x \to 0} (x^3 - 1)}{\lim_{x \to 0} (x + 1)}
$$
\n
$$
= \frac{[\lim_{x \to 0} x^3 - \lim_{x \to 0} 1]}{[\lim_{x \to 0} x + \lim_{x \to 0} 1]}
$$
\n
$$
= \frac{((0)^3 - 1)}{((0) + 1)} = \frac{-1}{1} = -1
$$
\nEvaluate de una division\n
$$
\lim_{x \to 0} \frac{1}{x} = \lim_{x \to 0} \frac{(-1)^3 - 1}{1} = -1
$$
\nEvaluate de una division

**Ejemplo 11**: resolver aplicando las propiedades  $\lim_{x\to7} \left( \frac{1}{x-1} \right)$  $\frac{1}{x-3}$ ) =  $\lim_{x\to 7} \Big($ 1  $x - 3$  $=\frac{\lim}{x\rightarrow 7}$ lim<br><sub>x→7</sub> 1  $(x - 3)$  $=\frac{\lim_{x\to 7}1}{\lim_{x\to 7}}$  $\lim_{x\to 7}$   $x - \lim_{x\to 7}$  3 = 1  $7 - 3$ = 1 4

**Ejemplo 12**: resolver aplicando las propiedades  $\lim_{x\to 2} \left( \frac{x^2-5}{x+2} \right)$  $\frac{x-3}{x+2}$  =  $\lim_{x\to 2}$  $x^2 - 5$  $x + 2$  $=\frac{\lim}{x\rightarrow 2}$ lim<br><sub>x→2</sub> (  $x^2 - 5$  $x + 2$  $=\frac{\lim x^2 - \lim 5}{\lim x^2 + 2}$  $\lim_{x\to 2}$  +  $\lim_{x\to 2}$  2 =  $(2)^{2} - 5$  $2 + 2$ = − 1 4

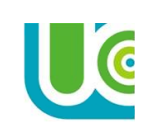

## **OTROS EJEMPLOS DE LÍMITES DE SUSTITUCIÓN DIRECTA**

1.  $\lim_{x \to -2} \frac{3}{5}$  $\frac{3}{5} = \frac{3}{5}$ 5 2.  $\lim_{x\to 1/2} -\pi = -\pi$ 3.  $\lim_{x\to 0} x = 0$ 4.  $\lim_{x \to -5} x = -5$ 5.  $\lim_{x \to -3} 2x = 2 * \lim_{x \to -3} x = 2 * (-3) = -6$ 6.  $\lim_{x \to -3} (5x - 7) = \lim_{x \to -3} 5x - \lim_{x \to -3} 7$  $=\frac{5 \text{lim}}{x \to -3}$   $-\frac{\text{lim}}{x \to -3}$  7 = 5(-3) – 7 = -15 – 7 = -22 7.  $\lim_{x \to 1} (x^3 - 2x + 1) = \lim_{x \to 1} x^3 - \lim_{x \to 1} 2x + \lim_{x \to 1} 1$  $=\lim_{x\to 1} x^3 - 2$  \*  $\lim_{x\to 1} x + \lim_{x\to 1} 1 = (1)^3 - 2(1) + 1 = 1 - 2 + 1 = 0$ 8.  $\lim_{x\to 2} (2x+1)^2 = (\lim_{x\to 2} (2x+1))^2 = (\lim_{x\to 2} 2x + \lim_{x\to 2} 1)^2$  $=\left(\underset{x\to 2}{\text{2} \lim} x + \underset{x\to 2}{\text{lim}} 1\right)^2 = (2(2) + 1)^2 = (5)^2 = 25$ 9.  $\lim_{x \to -2} (-x)(3x^2) = (\lim_{x \to -2} -x) * (\lim_{x \to -2} 3x^2)$  $= (\lim_{x \to -2} -x) * 3 (\lim_{x \to -2} 3x^2) = -(-2) * 3(-2)^2 = 2 * 3 * 4 = 24$ 10.  $\lim_{x\to7} \left(\frac{1}{x-1}\right)$  $\frac{1}{x-3}$  =  $\frac{\lim}{\lim}$ lim<br>x→7 1  $\frac{1}{(x-3)} = \frac{\lim_{x \to 7} 1}{\lim_{x \to 1}}$  $\frac{\lim_{x \to 7} 1}{\lim_{x \to 7} x - \lim_{x \to 7} 3} = \frac{1}{7-}$  $\frac{1}{7-3} = \frac{1}{4}$ 4 11.  $\lim_{x\to 2} \left(\frac{x^2-5}{x+2}\right)$  $\frac{x^2-5}{x+2} = \frac{\lim}{\lim}$ lim<br>x→2  $\left(\frac{x^2-5}{x+2}\right)$  $\left(\frac{x^2-5}{x+2}\right) = \frac{\lim_{x\to 2} x^2 - \lim_{x\to 2} 5}{\lim_{x\to 2} x + \lim_{x\to 2} 2}$  $\frac{\lim_{x \to 2} x^2 - \lim_{x \to 2} 5}{\lim_{x \to 2} x + \lim_{x \to 2} 2} = \frac{(2)^2 - 5}{2 + 2}$  $\frac{2^{2}-5}{2+2}=-\frac{1}{4}$ 4 12.  $\lim_{x\to 3} \left( \frac{4x-5}{5x-1} \right)$  $\frac{4x-5}{5x-1}$  =  $\frac{\lim}{\lim}$ lim<br>x→3 (4x−5)  $\frac{(4x-5)}{(5x-1)} = \frac{\lim_{x \to 3} 4x - \lim_{x \to 3} 5}{\lim_{x \to 3} 5x - \lim_{x \to 3} 1}$  $\frac{\lim_{x\to 3} 4x-\lim_{x\to 3} 5}{\lim_{x\to 3} 5x-\lim_{x\to 3} 1} = \frac{4\lim_{x\to 3} x-\lim_{x\to 3} 5}{5\lim_{x\to 3} x-\lim_{x\to 3} 1}$  $\frac{\lim_{x\to 3} x - \lim_{x\to 3} 5}{5 \lim_{x\to 3} x - \lim_{x\to 3} 1} = \frac{4(3) - 5}{5(3) - 1}$  $\frac{4(3)-5}{5(3)-1} = \frac{7}{14}$  $\frac{7}{14} = \frac{1}{2}$ 2 13.  $\lim_{x\to 3} \left( \frac{x^2 + x - 12}{x^2 - 5x - 6} \right)$  $\frac{x^2+x-12}{x^2-5x-6}$  =  $\frac{\lim}{\lim}$  $\lim_{x\to 3}$  $(x^2+x-12)$  $\frac{(x^2+x-12)}{(x^2-5x-6)} = \frac{\lim_{x\to 3} x^2 + \lim_{x\to 3} x - \lim_{x\to 3} 12}{\lim_{x\to 3} x^2 - 5 \lim_{x\to 3} x - \lim_{x\to 3} 6}$  $\frac{\lim_{x\to 3} x^2 + \lim_{x\to 3} x - \lim_{x\to 3} 12}{\lim_{x\to 3} x^2 - 5 \lim_{x\to 3} x - \lim_{x\to 3} 6} = \frac{(3)^2 + 3 - 12}{(3)^2 - 5(3) - 6}$  $\frac{(3)^2+3-12}{(3)^2-5(3)-6}=\frac{0}{-1}$  $\frac{0}{-12} = 0$ 

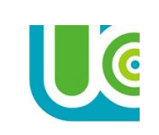

# **LÍMITE DE UNA RAIZ**

$$
9. \lim_{x \to a} \sqrt[n]{f(x)} = \sqrt[n]{\lim_{x \to a} f(x)}
$$

**Ejemplo 1:** Calcular el límite de la siguiente función  $\lim_{x\to -1} \sqrt{x^2-1}$  usando las propiedades de los límites.

$$
\lim_{x \to -1} \sqrt{x^2 - 1} = \sqrt{\lim_{x \to -1} (x^2 - 1)}
$$
\n
$$
= \sqrt{\lim_{x \to -1} x^2 - \lim_{x \to -1} 1}
$$
\n
$$
= \sqrt{\left(\lim_{x \to -1} x\right)^2 - \lim_{x \to -1} 1}
$$
\n
$$
= \sqrt{(-1)^2 - (-1)}
$$
\n
$$
= \sqrt{2}
$$
\nLimitede una Resta  
\n
$$
= \sqrt{(-1)^2 - (-1)}
$$
\n
$$
= \sqrt{2}
$$
\nLimitede una Potencia

**Ejemplo 2:** Calcular el límite de la siguiente función  $\lim_{x\to 2} \sqrt{3x^3 + x}$  usando las propiedades de los límites.

$$
\lim_{x \to 2} \sqrt{3x^3 + x} = \sqrt{\lim_{x \to 2} (3x^3 + x)}
$$
  
\n
$$
= \sqrt{\lim_{x \to 2} x^3 + \lim_{x \to 2} x}
$$
  
\n
$$
= \sqrt{3 \lim_{x \to 2} x^3 + \lim_{x \to 2} x}
$$
  
\n
$$
= \sqrt{3(2)^3 + (2)}
$$
  
\n
$$
= \sqrt{26}
$$
  
\nLímite de una Raíz  
\n
$$
= \sqrt{26}
$$
  
\n
$$
= \sqrt{26}
$$
  
\n
$$
= \sqrt{26}
$$
  
\nLímite de una suma  
\n
$$
= \sqrt{26}
$$

#### **LÍMITES DE FUNCIONES RACIONALES**

10.  $\lim_{x\to a}$  $\boldsymbol{f}(\boldsymbol{\mathit{x}})$  numerador  $g(x)$  denominador

En algunos casos al evaluar los límites se obtienen resultados como $\frac{0}{0}, \frac{\infty}{\infty}$  $\frac{\infty}{\infty}$ ,  $\infty$ ,  $-\infty$ , los cuales son indeterminaciones matemáticas que deben ser eliminadas empleando herramientas algebraicas tales como:

- Factorización.
- Racionalización utilizando las conjugadas.
- Propiedades de los límites al infinito.

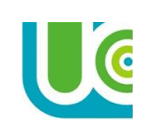

El procedimiento a seguir para solucionar indeterminaciones de forma  $\frac{0}{0}$  es:

1. Se factoriza la expresión. En este paso se deben tener presentes todos los casos de factorización.

2. Se simplifican los mismos factores que se encuentran en el numerador y el denominador.

3. Se aplican las propiedades de los límites a la expresión resultante y se evalúa.

#### **Ejemplo 1**: resolver  $\lim_{x\to 0} \frac{x^4-x^2}{x^3+3x^2}$  $x^3 + 3x^2$

Como se trata de una función racional. El primer paso es evaluar el límite cuando  $x \to 0$ 

 $\lim_{x\to 0} \frac{x^4 - x^2}{x^3 + 3x^2}$  $\frac{x^4 - x^2}{x^3 + 3x^2} = \frac{(0)^4 - (0)^2}{(0)^3 + 3(0)^2}$  $\frac{(0)^4 - (0)^2}{(0)^3 + 3(0)^2} = \frac{0}{0}$  $\frac{8}{0}$  Indeterminación matemática. Aplicar factorización  $=\lim_{x\to 0} \frac{x^4-x^2}{x^3+3x^2}$  $\frac{x^4 - x^2}{x^3 + 3x^2} = \frac{x^2(x^2 - 1)}{x^2(x + 3)}$  $x^2(x+3)$ f actor común f actor común Factorizando  $=\lim_{x\to 0} = \frac{x^2(x^2-1)}{x^2(x+3)}$  $x^2(x+3)$ Simplificar el término  $x^2$  $=\lim_{x\to 0} = \frac{(x^2-1)}{(x+3)}$  $\frac{(x^2-1)}{(x+3)} = \frac{(0)^2-1}{(0)+3}$  $\frac{(0)^2 - 1}{(0) + 3} = -\frac{1}{3}$ 3 Evaluar el límite  $\lim_{x\to 0} \frac{x^4 - x^2}{x^3 + 3x^2}$  $\frac{x^4 - x^2}{x^3 + 3x^2} = -\frac{1}{3}$ 3

**Ejemplo 2**: resolver  $\lim_{x \to -3} \frac{x^2 - 9}{x + 3}$  $x+3$ 

Como se trata de una función racional. El primer paso es evaluar el límite cuando  $x \rightarrow -3$ 

 $\lim_{x \to -3} \frac{x^2 - 9}{x + 3}$  $\frac{x^2-9}{x+3} = \frac{(-3)^2-9}{(-3)+3}$  $\frac{(-3)^2 - 9}{(-3) + 3} = \frac{0}{0}$  $\frac{0}{0}$  Indeterminación matemática. Aplicar factorización  $\lim_{x \to -3} \frac{x^2 - 9}{x + 3}$  $\frac{x^2-9}{x+3} = \frac{(x+3)(x-3)}{(x+3)}$  $(x+3)$ dif erencia de cuadrados no se puede factorizar Factorizando  $\lim_{x \to -3} \frac{(x+3)(x-3)}{(x+3)}$  $(x+3)$ Simplificar el término  $x + 3$  $=\lim_{x\to -3} = \frac{(x-3)}{(1)}$  $\frac{(x-3)}{(1)} = \frac{(-3)-3}{1}$ 1 Evaluar el límite  $\lim_{x \to -3} \frac{x^2 - 9}{x + 3}$  $\frac{x-3}{x+3} = -6$ 

**Ejemplo 3**: resolver  $\lim_{x\to 2} \frac{x^2-2x}{x-2}$  $x-2$ 

Como se trata de una función racional. El primer paso es evaluar el límite cuando  $x \to 2$  $\lim_{x\to 2} \frac{x^2-2x}{x-2}$  $\frac{1^2-2x}{x-2} = \frac{(2)^2-2(2)}{(2)-2}$  $\frac{2^{2}-2(2)}{(2)-2} = \frac{0}{0}$  $\frac{0}{0}$  Indeterminación matemática. Aplicar factorización  $\lim_{x\to 2} \frac{x^2-2x}{x-2}$  $\frac{z^{2}-2x}{x-2} = \frac{x(x-2)}{(x-2)}$  $(x-2)$ f actor común no se puede factorizar Factorizando  $\lim_{x\to 2} \frac{x(x-2)}{(x-2)}$  $(x-2)$ Simplificar el término  $x - 2$  $=\lim_{x\to 3} x = 2$  $x = 2$  Evaluar el límite. Luego el  $\lim_{x \to 2} \frac{x^2 - 2x}{x - 2}$  $\frac{-2}{x-2} = 2$ 

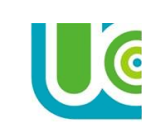

**Ejemplo 4**: resolver  $\lim_{x\to 3} \frac{x^2+x-12}{x^2-5x+6}$  $x^2 - 5x + 6$ 

Como se trata de una función racional. El primer paso es evaluar el límite cuando  $x \rightarrow 3$ 

 $\lim_{x\to 3} \frac{x^2+x-12}{x^2-5x+6}$  $\frac{x^2+x-12}{x^2-5x+6} = \frac{(3)^2+(3)-12}{(3)^2-5(3)+6}$  $\frac{(3)^2 + (3) - 12}{(3)^2 - 5(3) + 6} = \frac{0}{0}$  $\frac{v}{0}$  Indeterminación matemática. Aplicar factorización

 $\lim_{x\to 3} \frac{x^2+x-12}{x^2-5x+6}$  $x^2 - 5x + 6$ trinomio de la forma x<sup>2</sup>+bx+c  $\frac{1}{1}$ trinomio de la forma  $x^2+bx+c$  $=\lim_{x\to 3}\frac{(x+4)(x-3)}{(x-2)(x-3)}$ 

(x−2)(x−3) Factorizar numerador y denominador  $=\lim_{x\to 3}\frac{(x+4)}{(x-2)}$ (x−2) Simplificamos el término (x-3)  $=\lim_{x\to 3}\frac{(x+4)}{(x-2)}$  $\frac{(x+4)}{(x-2)} = \frac{(3-4)}{(3-2)}$  $\frac{(3-4)}{(3-2)} = \frac{-1}{1}$ 1 Evaluar el límite lim  $x^2 + x - 12$  $\frac{x^2-5x+6}=-1$ 

**Ejemplo 5**: resolver lim  $x \rightarrow -\frac{1}{2}$ 2  $4x^2-1$  $4x^2+8x+3$ 

Como se trata de una función racional. El primer paso es evaluar el límite cuando  $x \to -\frac{1}{3}$ 2

$$
\lim_{x \to -\frac{1}{2}} \frac{4x^2 - 1}{4x^2 + 8x + 3} = \frac{4(-\frac{1}{2})^2 - 1}{4(-\frac{1}{2})^2 + 8(-\frac{1}{2}) + 3} = \frac{0}{0}
$$
 Indeterminateian matematica. Aplicar factorization  
\n
$$
= \lim_{x \to -\frac{1}{2}} \frac{4x^2 - 1}{4x^2 + 8x + 3}
$$
  
\n
$$
= \lim_{x \to -\frac{1}{2}} \frac{(2x + 1)(2x - 1)}{(4x^2 + 8(4x) + 12)}
$$
  
\n
$$
= \lim_{x \to -\frac{1}{2}} \frac{(2x + 1)(2x - 1)}{(4x + 6)(4x + 2)}
$$
  
\n
$$
= \lim_{x \to -\frac{1}{2}} \frac{(2x + 1)(2x - 1)}{(4x + 6)(4x + 2)}
$$
  
\n
$$
= \lim_{x \to -\frac{1}{2}} = \frac{(2x + 1)(2x - 1)}{(2x + 3)(2x + 1)}
$$
  
\n
$$
= \lim_{x \to -\frac{1}{2}} = \frac{(2x - 1)(2x - 1)}{(2x + 3)(2x + 1)}
$$
  
\n
$$
= \lim_{x \to -\frac{1}{2}} = \frac{(2x - 1)}{(2x + 3)} = \frac{2(-\frac{1}{2}) - 1}{2(-\frac{1}{2}) + 3} = \frac{-2}{2} = -1
$$
  
\n
$$
= \lim_{x \to -\frac{1}{2}} \frac{4x^2 - 1}{4x^2 + 8x + 3} = -1
$$
  
\n
$$
= \lim_{x \to -\frac{1}{2}} \frac{4x^2 - 1}{4x^2 + 8x + 3} = -1
$$

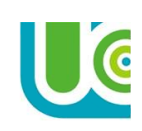

### **LÍMITES DE FUNCIONES IRRACIONALES**

Una función es irracional cuando la variable independiente aparece bajo el signo de raíz. Son funciones irracionales las siguientes:

a) 
$$
f(x) = \sqrt{x - 3}
$$
  
b)  $g(x) = 3x - \sqrt{x^2 + 5}$   
c)  $h(x) = \frac{\sqrt{x - 1}}{\sqrt{x + 1}}$   
d)  $k(x) = \frac{x}{\sqrt{x}}$ 

El procedimiento a seguir para solucionar indeterminaciones de forma  $\frac{0}{0}$  es:

1. Se racionaliza el numerador o el denominador multiplicando ambos por el conjugado de la expresión donde aparecen los radicales.

2. Se opera algebraicamente y se simplifica.

3. Se aplican las propiedades de los límites a la expresión resultante y se evalúa.

**Ejemplo 1**: resolver el límite  $\lim_{x\to 0} \frac{\sqrt{x+2}-\sqrt{2}}{x}$  $\mathcal{X}$ 

El primer paso es evaluar el límite cuando  $x \to 0$ 

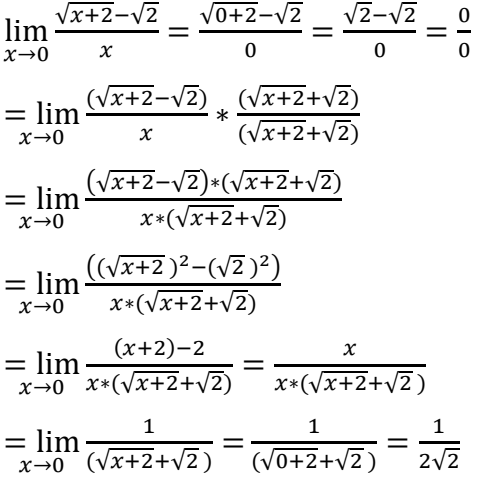

 Indeterminación matemática. Aplicar conjugada Multiplicación por la conjugada Diferencia de cuadrados en el numerador Factorizar diferencia de cuadrados Reducción de términos semejantes, simplificar x Evaluar el límite

**Ejemplo 2**: resolver el  $\lim_{x\to 1} \frac{\sqrt{x-1}}{x-1}$  $x-1$ 

Evaluamos el límite cuando  $x \to 1$ 

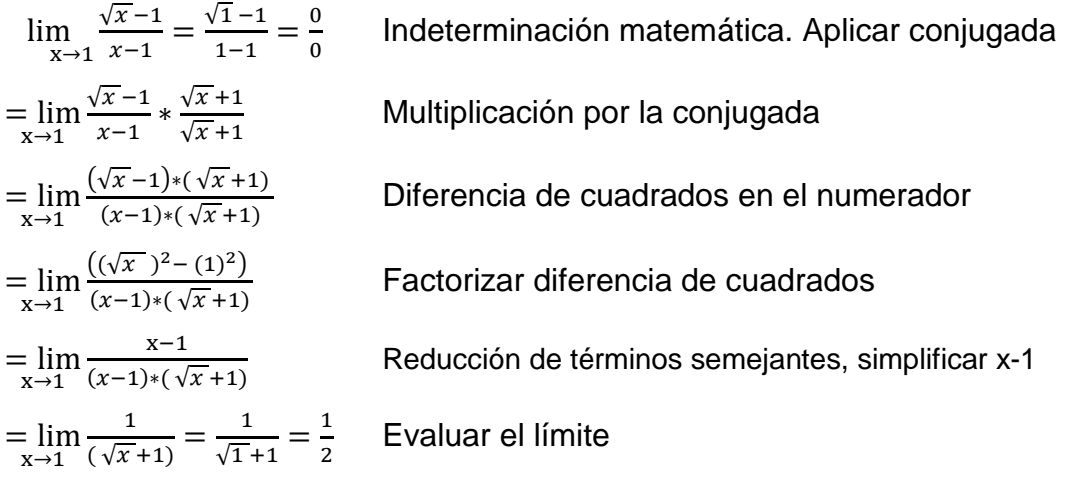

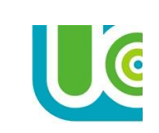

# **LÍMITES AL INFINITO**

Son aquellos límites en que la variable tiende a  $\infty$   $\circ$   $-\infty$ . Para resolverlos se aplica la propiedad fundamental:

$$
\lim_{x \to \pm \infty} \frac{k}{x^n} = 0 \quad \text{con} \quad n > 0 \quad y \quad k \in R, \text{es decir, } k \text{ es un número real}
$$

Por ejemplo, si queremos resolver  $2x-3$  $x+1$ al evaluar este límite cuando  $x \to \infty$ obtenemos como resultado la indeterminación matemática  $\frac{\infty}{\infty}$ .

En la siguiente tabla se muestran las operaciones más importantes a tener en cuenta para operar con infinito ∞ .

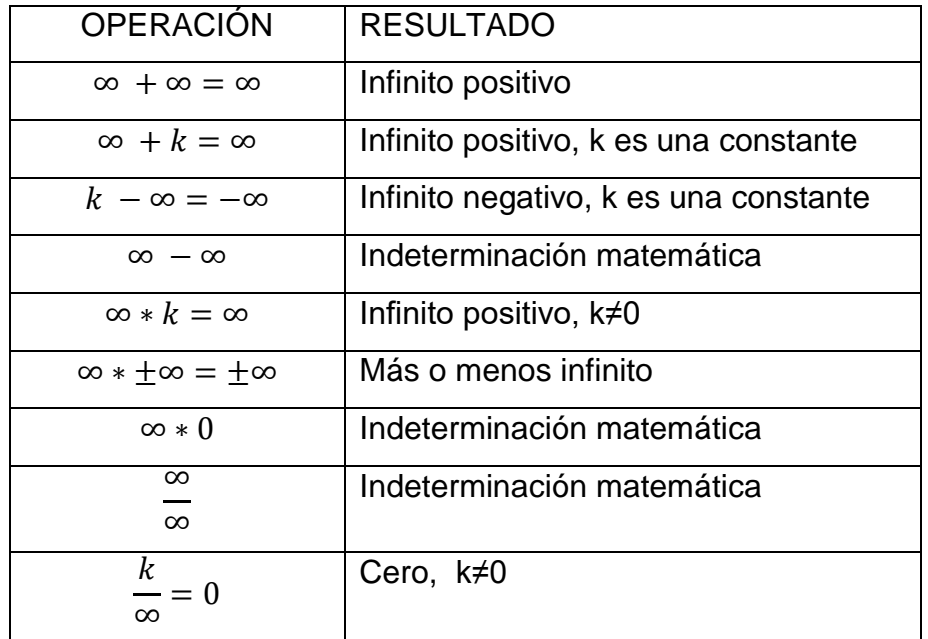

Para resolver límites que tienden al infinito de la forma indeterminada  $\frac{\infty}{\infty}$  debemos seguir los siguientes pasos:

1. Se divide cada término del numerador y del denominador por la potencia de mayor exponente que aparezca en la expresión.

2. Se simplifica la expresión resultante.

3. Se aplican las propiedades de los límites.

4.Se aplica la propiedad fundamental 
$$
\lim_{x \to \pm \infty} \frac{k}{x^n} = 0
$$
 con  $n > 0$  y  $k \in R$ 

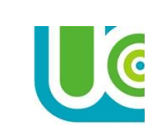

**Ejemplo 1**: resolver 
$$
\lim_{x\to\infty} \frac{x^2+1}{3x^2+x+1}
$$

El primer paso es evaluar el límite

 $\lim_{x\to\infty}\frac{x^2+1}{3x^2+x+1}$  $\frac{x^2+1}{3x^2+x+1} = \frac{(\infty)^2+1}{3(\infty)^2+\infty}$  $\frac{(\infty)^2+1}{3(\infty)^2+\infty+1}=\frac{\infty}{\infty}$  $\frac{∞}{∞}$  Indeterminación matemática

Dividir cada término por la mayor potencia de la expresión, en este caso  $\mathrm{\textit{x}}^{2}$ 

$$
\lim_{x \to \infty} \frac{x^2 + 1}{3x^2 + x + 1} = \frac{\frac{x^2}{x^2} + \frac{1}{x^2}}{\frac{x^2}{x^2} + \frac{x}{x^2} + \frac{1}{x^2}}
$$
\n
$$
= \lim_{x \to \infty} \frac{x^2 + \frac{1}{x^2}}{\frac{3x^2}{x^2} + \frac{x}{x^2} + \frac{1}{x^2}} = \frac{1 + \frac{1}{x^2}}{3 + \frac{1}{x} + \frac{1}{x^2}}
$$
\nSimplifications la expression\n
$$
= \lim_{x \to \infty} \frac{1 + \frac{1}{x^2}}{3 + \frac{1}{x} + \frac{1}{x^2}} = \frac{\lim_{x \to \infty} 1 + \lim_{x \to \infty} \frac{1}{x^2}}{\lim_{x \to \infty} 3 + \lim_{x \to \infty} \frac{1}{x} + \lim_{x \to \infty} \frac{1}{x^2}}
$$
\nAplicamos la propiedad  $\lim_{x \to \pm \infty} \frac{k}{x^n} = 0$ \n
$$
= \lim_{x \to \infty} \frac{1 + \lim_{x \to \infty} \frac{1}{x^2}}{\lim_{x \to \infty} 3 + \lim_{x \to \infty} \frac{1}{x^2}} = \frac{1 + 0}{3 + 0 + 0} = \frac{1}{3}
$$
\nResultado final

**Ejemplo 2**: resolver 
$$
\lim_{x \to \infty} \frac{2x^3 + 3x}{4x^3 - x^2 + 1}
$$

 $\lim_{x\to\infty}\frac{2x^3+3x}{4x^3-x^2+}$  $\frac{2x^3+3x}{4x^3-x^2+1} = \frac{2(\infty)^3+3(\infty)}{4(\infty)^3-(\infty)^2+}$  $\frac{2(\infty)^3+3(\infty)}{4(\infty)^3-(\infty)^2+1}=\frac{\infty}{\infty}$  $\frac{∞}{∞}$  Indeterminación matemática

Dividir cada término por la mayor potencia de la expresión, en este caso  $x^3$ 

$$
= \lim_{x \to \infty} \frac{2x^3 + 3x}{4x^3 - x^2 + 1} = \frac{\frac{2x^3}{x^3} + \frac{3x}{x^3}}{\frac{4x^3}{x^3} - \frac{x^2}{x^3} + \frac{1}{x^3}}
$$
  
\n
$$
= \lim_{x \to \infty} \frac{\frac{2x^3}{x^3} + \frac{3x}{x^3}}{\frac{4x^3}{x^3} - \frac{x^2}{x^3} + \frac{1}{x^3}} = \frac{2 + \frac{3}{x^2}}{4 - \frac{1}{x^2} + \frac{1}{x^3}}
$$
 Simplifications la expresión  
\n
$$
= \lim_{x \to \infty} \frac{2 + \frac{3}{x^2}}{4 - \frac{1}{x^2} + \frac{1}{x^3}} = \frac{\lim_{x \to \infty} 2 + \lim_{x \to \infty} \frac{3}{x^2}}{\lim_{x \to \infty} 4 - \lim_{x \to \infty} \frac{1}{x^2} + \lim_{x \to \infty} \frac{1}{x^3}}
$$
 Aplicamos la propiedad  $\lim_{x \to \pm \infty} \frac{k}{x^n} = 0$   
\n
$$
= \lim_{x \to \infty} \frac{\lim_{x \to \infty} 2 + \lim_{x \to \infty} \frac{3}{x^2}}{\lim_{x \to \infty} 4 - \lim_{x \to \infty} \frac{1}{x^2} + \lim_{x \to \infty} \frac{1}{x^3}} = \frac{2 + 0}{4 - 0 + 0} = \frac{2}{4} = \frac{1}{2}
$$
 Resultado final

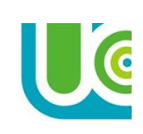

#### **CONTINUIDAD DE FUNCIONES**

Para poder determinar si una función es continua o no en un punto determinado debemos utilizar dos herramientas vistas anteriormente, la tabulación y los límites, los cuales van a determinar si una función tiene algún tipo de indeterminación matemática en un punto determinado lo que determina su continuidad o no.

Se dice que una función  $f(x)$  es continua en el número a, si y solo si cumple con las tres condiciones siguientes:

1.  $f(a)$  existe. Tabular la función en ese punto.

2.  $\lim_{x\to a} f(x)$  existe. Se debe evaluar el límite en ese punto.

3. Si se cumplen las dos condiciones anteriores, es decir,  $f(a) = \lim\limits_{x\to a} f(x)$ 

Si una o más de estas tres condiciones no se cumple para "a", se dice que la función  $f(x)$ es discontinua en "a".

**Ejemplo 1**: determinar si la función  $f(x) = 3x^2 - x$  es continua en el punto  $x = -1$ . El primer paso es calcular y verificar que  $f(a)$  existe

$$
f(-1) = 3x^2 - x = 3(-1)^2 - (-1) = 3 + 1 = 4
$$

El segundo paso es evaluar el  $\lim_{x\to a} f(x)$  y verificar si existe.

$$
\lim_{x \to -1} 3x^2 - x
$$
  
= 
$$
\lim_{x \to -1} 3(-1)^2 - (-1) = 3 + 1 = 4
$$

Por último verificamos si  $f(a) = \lim_{x \to a} f(x)$  $f(-1) = 4$  =  $\lim_{x \to -1} 3x^2 - x = 4$ 

 $f(a)$  =  $\lim_{x\to a} f(x)$  como ambos son iguales a 4

Se puede concluir que la función  $f(x) = 3x^2 - x$  es continua en  $x = -1$ . En la siguiente gráfica se observa que la función pasa por el punto (-1,4).

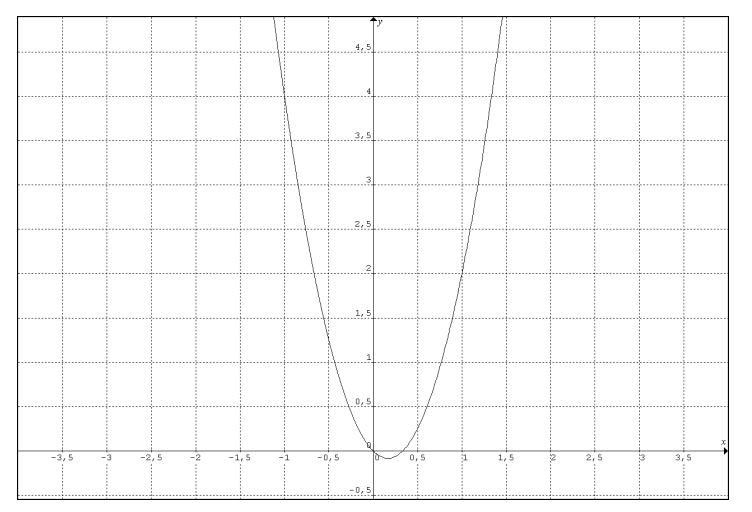

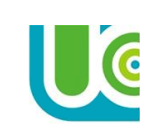

**Ejemplo 2:** determinar si la función  $f(x) = \frac{2x+5}{x+10}$  $\frac{2x+5}{x+10}$  es continua en el punto  $x = -5$ 

El primer paso es calcular y verificar que  $f(a)$  existe

$$
f(-5) = \frac{2x+5}{x+10} = \frac{2(-5)+5}{-5+10} = \frac{-5}{5} = -1
$$

El segundo paso es evaluar el  $\lim_{x\to a} f(x)$  y verificar si existe.

$$
\lim_{x \to -5} \frac{2x + 5}{x + 10}
$$
  
= 
$$
\lim_{x \to -5} \frac{2(-5) + 5}{-5 + 10} = \frac{-5}{5} = -1
$$

Por último verificamos si  $f(a) = \lim_{x \to a} f(x)$ 

$$
f(-5) = -1
$$
 =  $\lim_{x \to -5} \frac{2x+5}{x+10} = -1$   
\n $f(a)$  =  $\lim_{x \to a} f(x)$  como ambos son iguales a -1

Se puede concluir que la función  $f(x) = \frac{2x+5}{x+10}$  $\frac{2x+5}{x+10}$  es continua en  $x = -5$ .

En la siguiente gráfica se observa que la función pasa por el punto (-5,-1).

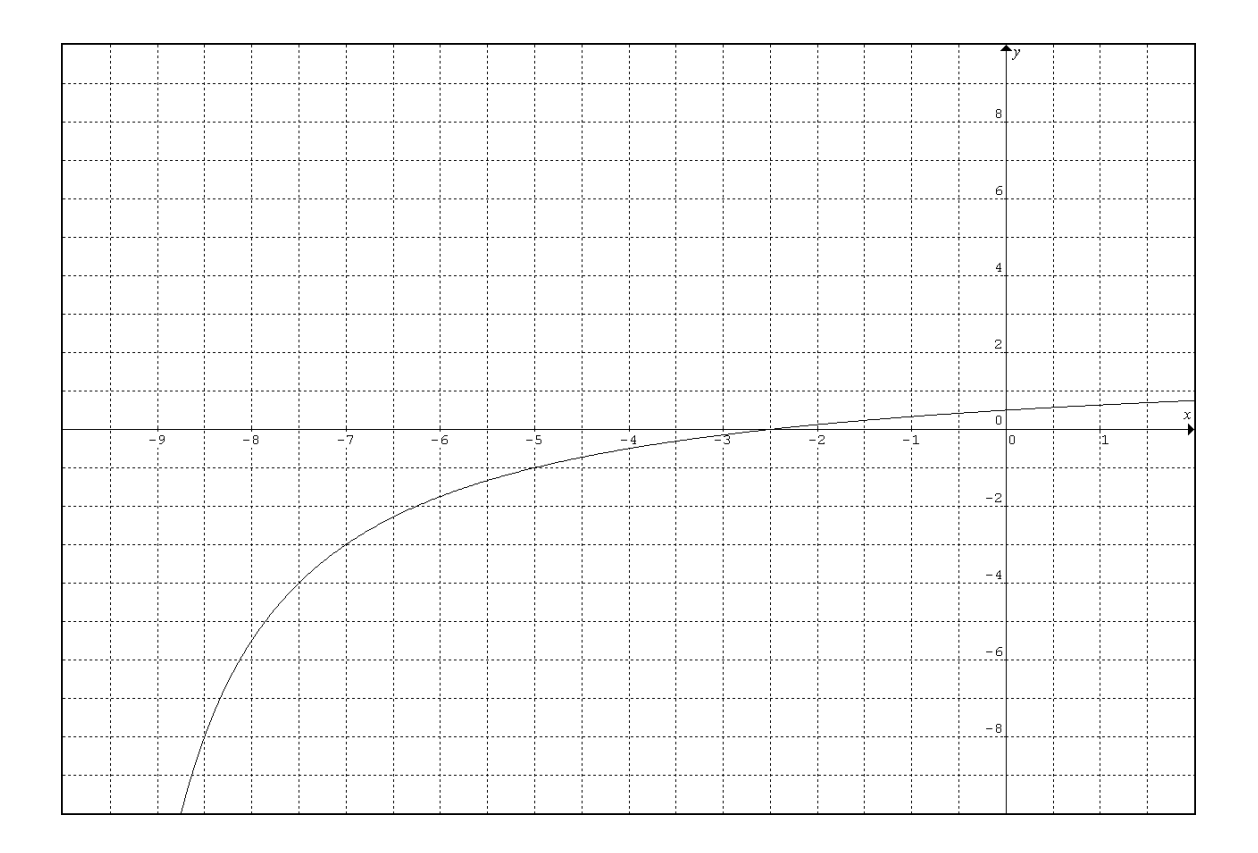

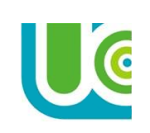

**Ejemplo 3**: determinar si la función  $f(x) = \frac{x}{x}$  $\frac{x}{x-1}$  es continua en el punto  $x=1$ El primer paso es calcular y verificar que  $f(a)$  existe  $f(-1) = \frac{x}{x}$  $\frac{x}{x-1} = \frac{1}{1-1}$  $\frac{1}{1-1} = \frac{1}{0}$  $\frac{1}{0}$  Indeterminación, no existe

El segundo paso es evaluar el  $\lim_{x\to a} f(x)$  y verificar si existe.

$$
\lim_{x \to 1} \frac{x}{x - 1}
$$

 $=\lim_{x\to -5} \frac{1}{1-x^2}$  $\frac{1}{1-1} = \frac{1}{0}$  $\frac{1}{0}$  Indeterminación, no existe

Por último, verificamos si  $f(a) = \lim_{x \to a} f(x)$ 

 $f(1) = no \ definido = \lim_{x \to 1} \frac{x}{x-a}$  $\frac{x}{x-1}$  = no definido

Como una de las condiciones no se cumple la función presenta una discontinuidad en ese punto.

Se puede concluir que la función  $f(x) = \frac{x}{x}$  $\frac{x}{x-1}$ no es continua en  $x = 1$ . En la siguiente gráfica se observa que la función presenta una discontinuidad en x=1.

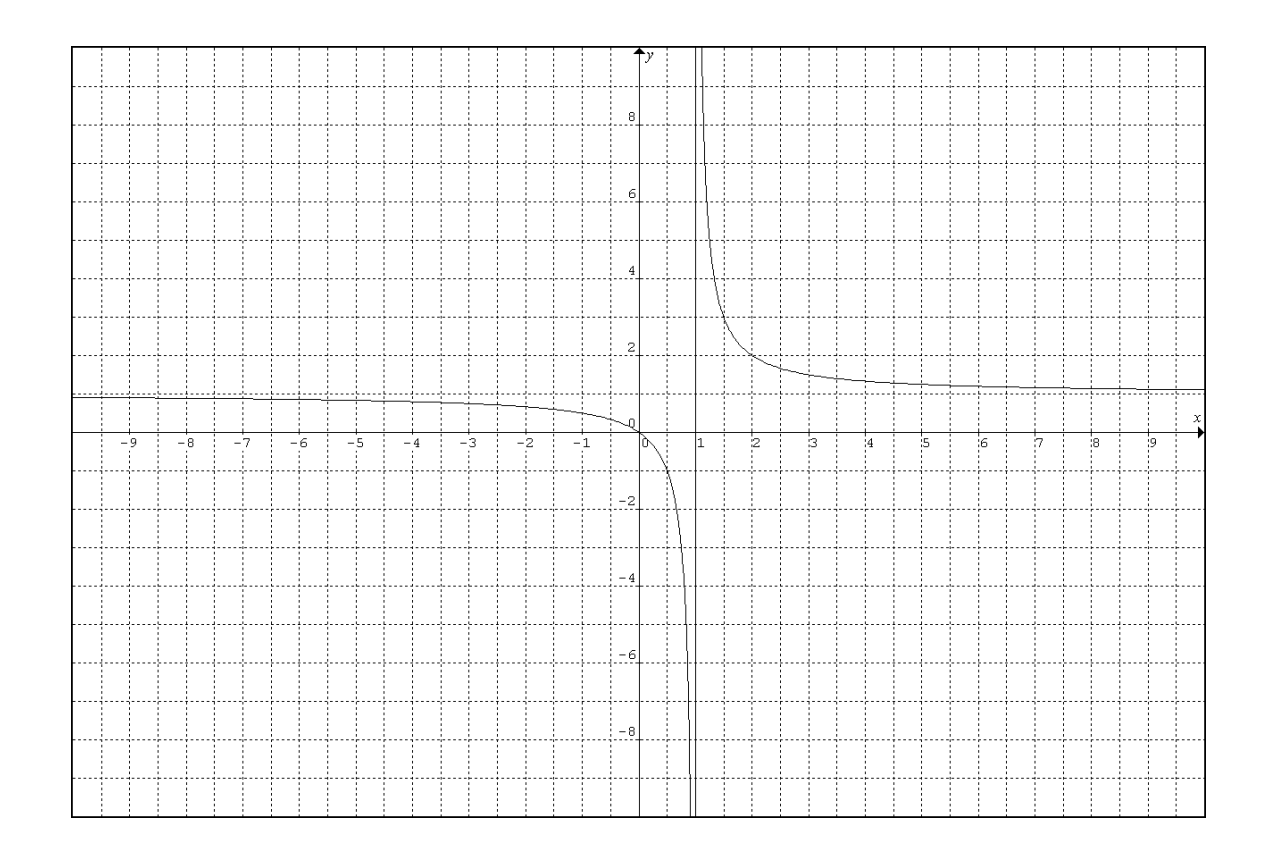